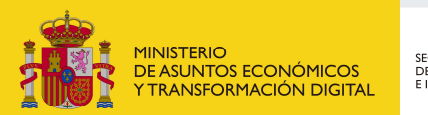

SECRETARÍA DE ESTADO<br>DE TELECOMUNICACIONES<br>E INFRAESTRUCTURAS DIGITALES

## Registro de Empresas Instaladoras de Telecomunicación

Instrucciones para la consulta del estado de tramitación de los formularios de Inscripción, Modificación y Subsanación del Registro de Empresas Instaladoras de Telecomunicación

Permite conocer el estado de tramitación de su expediente presentado desde los formularios de Inscripción, Modificación y Subsanación que han sido presentados haciendo uso del certificado de usuario que está siendo empleado para la consulta.

Asimismo, informa del nº de expediente asignado, y del número de inscripción definitivo, una vez recaída resolución positiva.

Dispone usted de varias posibilidades para acceder a la consulta: con certificado digital, con Cl@ve si está registrado y con código de expediente (usuario y contraseña) si se le ha facilitado.

Si accede a la consulta del registro electrónico podrá ver todos los expedientes que tiene en este Ministerio, así como todas las entradas que ha realizado y todas las salidas que le ha enviado el Ministerio, incluyendo las notificaciones electrónicas pendientes de leer.

Para solicitar este procedimiento no tiene que abonar una tasa.